## Sending a message to LegalKEY using AccuRoute Desktop

For detailed information on sending messages using AccuRoute Desktop, consult the user guide located at: http://www.omtool.com/documentation/Accuroute/6.1/AccurouteDesktop/AccuRouteDesktopUserGuide.pdf

## To send a message to LegalKEY using AccuRoute Desktop:

I Start AccuRoute Desktop. Click **Start**, go to the Upland AccuRoute programs group, and select **AccuRoute Desktop**. Log in if prompted. The application appears on your desktop.

| Untitled - A   | ccuRoute Desktop      |                  |                                                                                                    |                                | _ 🗆 🗵           |
|----------------|-----------------------|------------------|----------------------------------------------------------------------------------------------------|--------------------------------|-----------------|
| File Edit View | Tools Help            |                  |                                                                                                    |                                |                 |
| 🗋 🗋 Klew 🛛 🖉   | 🗿 Qoen ED 🛛 🔛 Save ED | Ne <u>w</u> RS ( | Services   TellSer                                                                                                    | d 📔 🗋 Options 📗 🥹              |                 |
| Recipients     |                       |                  |                                                                                                    |                                |                 |
| Type           | Format                |                  | Press Add to profile do                                                                                                    | ocument                        | <u>ە</u>        |
| E-mail<br>Fax  | DOCTOR<br>PDF (max    | i test)          | J                                                                                                    |                                | - <u>11</u> =   |
| LegaKEY        | PDF (max              | e+OCR text)      | jad 🗆                                                                                                    | E-mail copy to jdoe@engineerin | a omtool.com    |
| Printer        | RTF (OCF<br>TIFF (mar | itext)           | Constitution of the local division of the local division of the lo |                                |                 |
|                | TXT (DCF              | i text)          |                                                                                                    |                                |                 |
| Type           |                       | Destination      |                                                                                                    | Document Format                | 17              |
|                |                       |                  |                                                                                                    |                                | ×               |
|                |                       |                  |                                                                                                    |                                | <u>~</u>        |
|                |                       |                  |                                                                                                    |                                |                 |
| •              |                       |                  |                                                                                                    |                                |                 |
| E Billing      |                       |                  |                                                                                                    |                                | 03              |
| Content        |                       |                  |                                                                                                    |                                |                 |
| Subject        |                       |                  |                                                                                                    |                                |                 |
| Comments:      | í –                   |                  |                                                                                                    |                                |                 |
|                |                       |                  |                                                                                                    | Enter message comments         |                 |
|                | 1                     |                  |                                                                                                    |                                | <u> </u>        |
| Attachments:   | Submitted document(s) | here             |                                                                                                    |                                |                 |
|                |                       |                  |                                                                                                    |                                | ~               |
|                | 1                     |                  |                                                                                                    |                                | <u></u>         |
|                |                       |                  |                                                                                                    |                                |                 |
|                |                       |                  |                                                                                                    |                                |                 |
|                |                       |                  |                                                                                                    | idea@accineation.contool.com   | MATERIA DI MENU |

2 Select the destination type LegalKEY in the Recipients Type list and select a file format for your message in the Format list.

For more information on the available file formats, consult the AccuRoute Desktop User Guide.

3 Click Add. The LegalKEY Attorney Portal (v4.15.0120) screen appears.

|                 |                 |                | jFavorites @Media | 3 B-3 5 B X            |        |
|-----------------|-----------------|----------------|-------------------|------------------------|--------|
| Address 🙆 http: | //saylkdemo/att | ydsk4/main_asp |                   | ▼ @∞                   |        |
|                 |                 |                |                   | User Attorney : FIRM   | ) چ چ  |
|                 |                 | Global Search  | View File Statu   | s Conflicts Search     | My Cal |
| Client ]        |                 | 69             |                   |                        | - 1    |
| Matter          |                 | 49             |                   |                        |        |
| Barcode<br>Atty |                 | 643            |                   |                        |        |
| Create User     |                 | 69             |                   |                        |        |
| Case ID         |                 | 89             |                   |                        |        |
| Case Extension  |                 |                |                   | v                      |        |
| Folder Type     |                 |                |                   | 😂 Local intranet       | 11     |
| 🔄 Done          |                 |                | )                 | j j j j Locai intranet | 11.    |
|                 |                 |                |                   |                        |        |

4 Type the appropriate client code in the **Client** text box and click the binoculars button. (LegalKEY validates the client code.) Then type the appropriate matter code in the **Matter** text box and click the binoculars button. (LegalKEY validates the matter code.)

| Tele Col:     Wei Standard Forder Standard Wei Standard Wei Standard W                                                                                                    | ntitled - AccuRi |             | 0120) - Microsoft Internet Explorer         |         |
|----------------------------------------------------------------------------------------------------|------------------|-------------|---------------------------------------------|---------|
| 2-Bud + → - ② ③ ③ ③ ③ Search ③ Pierotes ③Pieda ③ ③ - ④ ③ ③ ④<br>Address ① Pierotes ④Pieda ③ ④ ○ ● ④ ③ ④<br>Pierotes ③Pierotes ④Pierotes ④Pieda ③<br>Pierotes ③Pierotes ③Pierotes ④Pierotes ④Pierotes ④Pierotes ③Pierotes ④<br>Pierotes ③ Pierotes ③Pierotes ④Pierotes ④Pierotes ④Pierotes ③Pierotes ④<br>Pierotes ◎Pierotes △Pierotes ④Pierotes ④Pierotes ⑤Pierotes ⑤Pierotes △Pierotes ◎Pierotes ④<br>Pierotes △Pierotes △Pierotes ④Pierotes ④Pierotes ④Pierotes ④Pierotes ⑤Pierotes ⑤Pierotes ◎Pierotes △Pierotes △Pierotes △Pierotes ◎Pierotes △Pierotes △Pierot                                                                                                    |                  |             |                                             |         |
| Address (1) Ptop //Lop/Address/attydd4/man.ap  User Attorney / FIAN  User Attorney / FIAN  User Attorney / FIA                                                                                                    | d= Back → ⇒      |             | iearch GalFavorites @PMedia @4 🔂 - @4 🖂 🗐 🖄 |         |
| User Allamer, FISM (* 27)<br>(* Control & Surgent)<br>(* Control & Surgent)<br>(* Control & Surge |                  |             |                                             | Links » |
| Tele Service A Property Collections A Property Status Conflicts Search No Call<br>Conflicts Search A Property Collection Conflicts Search No Call<br>Conflicts Search A Property Collection Conflicts Search No Call<br>Conflicts Search A Property Collection Conflicts Search No Call<br>Conflicts Search A Property Collection Conflicts Search No Call<br>Conflicts Search A Property Collection Conflicts Search No Call<br>Conflicts Search A Property Collection Conflicts Search No Call<br>Conflicts Search A Property Collection Collection Conflicts Search A Property Collection Collection Co                                                                                                    | 100              |             |                                             |         |
| Image: Constraint of the second of the second of the se                                                                                                    | file Search &    | Remost Glob |                                             |         |
| Arriket     5000.5     (H)     LegalWEY Technologies       Marger     (M)     (M)     Arrold       Arrold     (M)     (M)     (M)       Arrold     (M)     (M)     (M)       Create User     (M)     (M)     (M)       Create User     (M)     (M)     (M)       Create User     (M)     (M)     (M)       Create User     (M)     (M)     (M)       Create User     (M)     (M)     (M)       Create User     (M)     (M)     (M)       Create User     (M)     (M)     (M)                                                                                                    | æ 🖅 💷            |             |                                             |         |
|                                                                                                    | Cant \           | 00001       | A LegalKEY Technologies                     | 1       |
| Barode Att State Att State                                                                                                    | Matter           | 001         | 😝 General A-Z                               |         |
| Alty 00 Create User 00 Create User 0                                                                                                    |                  |             |                                             |         |
| Greate User A A A A A A A A A A A A A A A A A A A                                                                                                    |                  |             |                                             |         |
| Care ID AA<br>Care Extension<br>Older Type V                                                                                                    |                  |             |                                             |         |
| Case Extension                                                                                                    |                  |             | 1441                                        |         |
| Folder Type                                                                                                    |                  |             | P3                                          |         |
|                                                                                                    |                  |             |                                             | 1       |
|                                                                                                    |                  | 1           |                                             | - 11    |
|                                                                                                    | al none          |             |                                             |         |
|                                                                                                    |                  |             |                                             |         |
|                                                                                                    |                  |             |                                             |         |
|                                                                                                    |                  |             |                                             |         |

5 Click **Start Search**. LegalKEY launches a query and returns a list of folders and files where you can save the document.

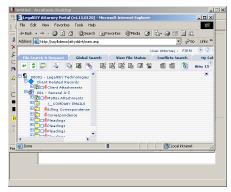

## Continued: Sending a message to LegalKEY using AccuRoute

6 Select a location for the document.

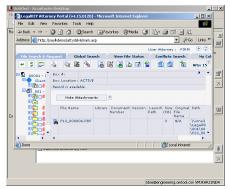

7 Click Get Item ID. LegalKEY assigns a document ID to the document and closes. (In the background, LegalKEY writes an XML file that contains all the required document routing data for AccuRoute Desktop and saves this file in the AccuRoute Desktop pickup folder.)

| 🕘 LegalKEY Attorn  |      | 🙉 😹 🖉<br>irtal (v4.15.0 |         |         |                    |         |          |              |                          | - 0 >                          |
|--------------------|------|-------------------------|---------|---------|--------------------|---------|----------|--------------|--------------------------|--------------------------------|
| File Edit View     | Favo | rites Tools             | Help    |         |                    |         |          |              |                          | 10                             |
| ↓Back + → -        | 8    | ) 🖞 🔕 s                 | arch j  | Favori  | ces @Medi          | ia 🎯    | B- @     | đ            | 🖻 📖                      |                                |
| Address 🚵 http://s | aykd | mo/attydsk4/m           | ain.asp |         |                    |         |          | -            | <i>@</i> 60              | Links <sup>2</sup>             |
|                    |      |                         |         |         |                    | Us      | er Attor | ey i         | FIRM                     | ۲                              |
| File Search & Re   | ques | Global                  | Searc   | n (     | View File St       | atus    | Conflic  | ts Sei       | arch                     | My Ca                          |
| e 🗘 🌄              | 2    | 💽 🔣 🛛                   | ۰ 😸     | 말망      |                    | 2 🔝     | ) 💼 🛛    |              | 11 H                     | its: 15                        |
| B (1 001 - *       |      | Hide Attack             | nments  | 2       |                    | ĭ       |          |              |                          |                                |
|                    |      | File Name               |         | Library | Document<br>Number | Version |          | Size<br>(KB) | Original<br>File<br>Name | Path                           |
|                    | •    | D20_1117330             | l.txt   |         |                    |         |          | 1            |                          | \\vm<br>\Lega<br>\001\<br>\020 |
|                    | 4    | D20_6003200             | 176.txt |         |                    |         |          | 1            |                          | \\vm<br>\Lega<br>\001\<br>\020 |
| . 🦉 🗸              | -    | 020_000017.             | PDF     |         |                    |         |          | з            | N/A                      | Werr .                         |
|                    | •    |                         |         |         |                    |         |          |              | intranet                 | *                              |

The document is added to the Recipient list.

- 8 Add content to your message.
  - **a** Locate the **Content** section at the bottom and type a subject and comments.
  - **b** Add any attachments you want to send with your message. Click the paperclip icon and do one of the following:

**File** - Select this option to attach a file saved from your computer or network share. Go to the file, select it, and click **Open**. The file appears in the attachments list.

Web document - Select this option to attach a web page from the Internet. Type the address of the web document, choose a file name for the attachment,

select a file format for this attachment (such as PDF or HTML), and click **OK**.

2

9 Continue selecting options if necessary, and click View RS to generate the Routing Sheet. (In the background, AccuRoute Desktop picks up the XML file from the AccuRoute Desktop pickup folder pickup folder, obtains the required document routing data, and generates the Routing Sheet.)

Upland AccuRoute: 6 Riverside Drive, Andover, MA 01810, Phone: (978) 327-5700, Toll-free US: I-800 886-7845 Upland Software Headquarters: Frost Bank Tower, 401 Congress Avenue, Suite 1850, Austin, TX 78701-3788, Toll Free: (855) 944-7526